# **Studienberatung**

# **eKVV & Lernraum**

- das eKVV findet ihr unter: [https://ekvv.uni-bielefeld.de/kvv\\_publ/publ/Benvw\\_Login.jsp](https://ekvv.uni-bielefeld.de/kvv_publ/publ/Benvw_Login.jsp)
	- meldet euch mit eurer Matrikelnummer oder dem BIS Anmeldenamen (der Teil eurer mmustermann@uni-bielefeld.de Mail Adresse vor dem @, also hier mmustermann) an und eurem Web Passwort
	- die Passwörter könnt ihr im PRISMA [\(https://prisma.uni-bielefeld.de/IDM\\_SELFSRV-](https://prisma.uni-bielefeld.de/IDM_SELFSRV-DE/page.axd?fromLogoff=true&preLogin=true)[DE/page.axd?fromLogoff=true&preLogin=true\)](https://prisma.uni-bielefeld.de/IDM_SELFSRV-DE/page.axd?fromLogoff=true&preLogin=true) ändern

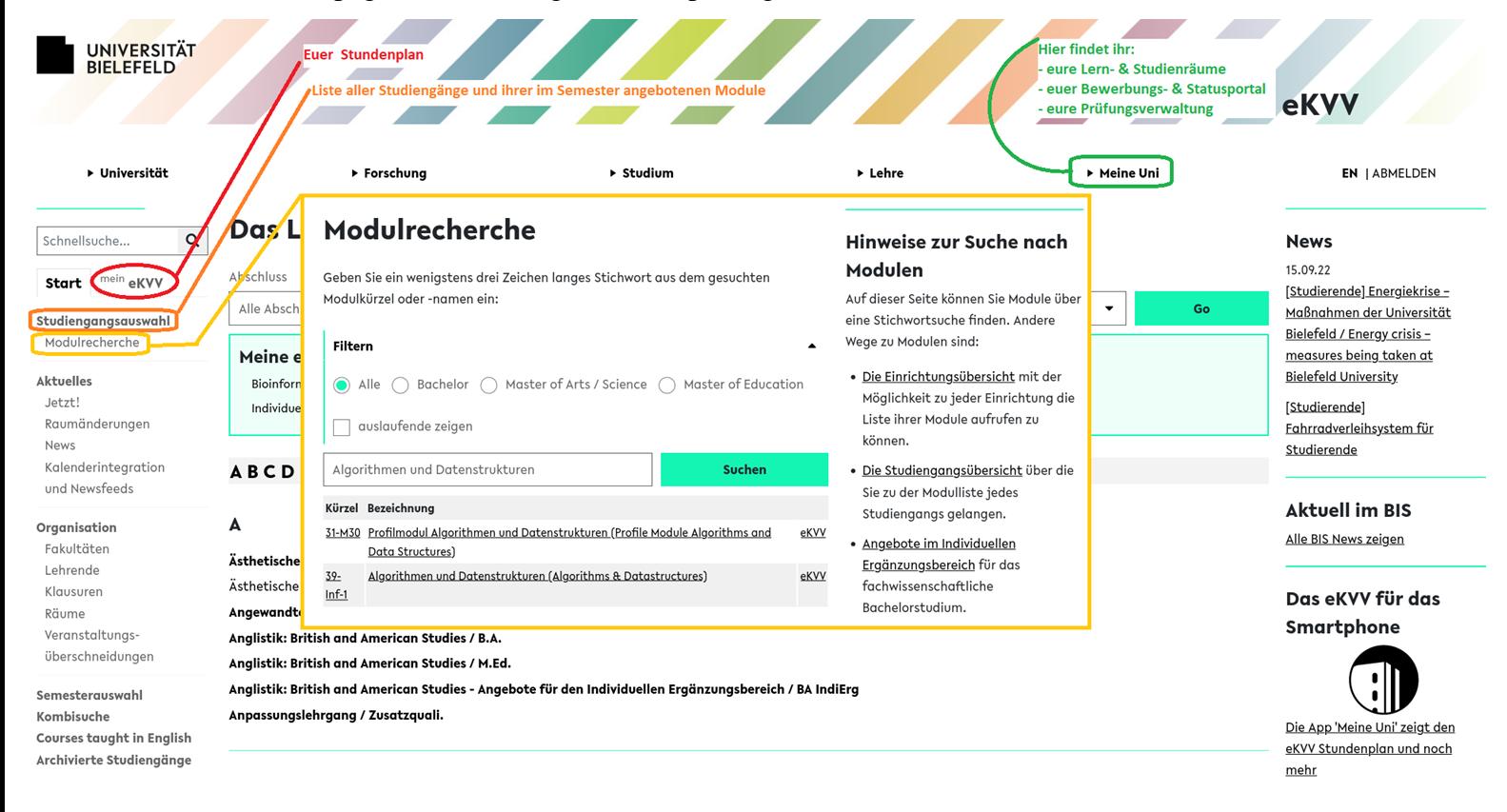

- Im eKVV findet ihr euren Stundenplan unter "mein eKVV"
- über die Schnellsuche könnt ihr direkt Module oder Veranstaltungen von bestimmten Dozierenden suchen
- über die Studiengangsauswahl könnt ihr euer Haupt- oder Nebenfach auswählen und die Module, die im jeweiligen Semester angeboten werden, werden euch angezeigt
- Ihr könnt die Modulrecherche [\(https://ekvv.uni-bielefeld.de/sinfo/publ/module\)](https://ekvv.uni-bielefeld.de/sinfo/publ/module) Nutzen um einzelne Module anhand des Namens oder des Kürzels zu suchen
	- ihr bekommt dann Informationen über:
		- den Inhalt des Moduls
		- Dauer und Leistungspunkte
		- die für das Modul verantwortliche Person und Fakultät
		- Voraussetzungen für das Modul
		- die zum Modul gehörigen Veranstaltungen
		- die vorgesehenen Prüfungsleistungen
		- zu welchen Studiengängen das Modul gehört

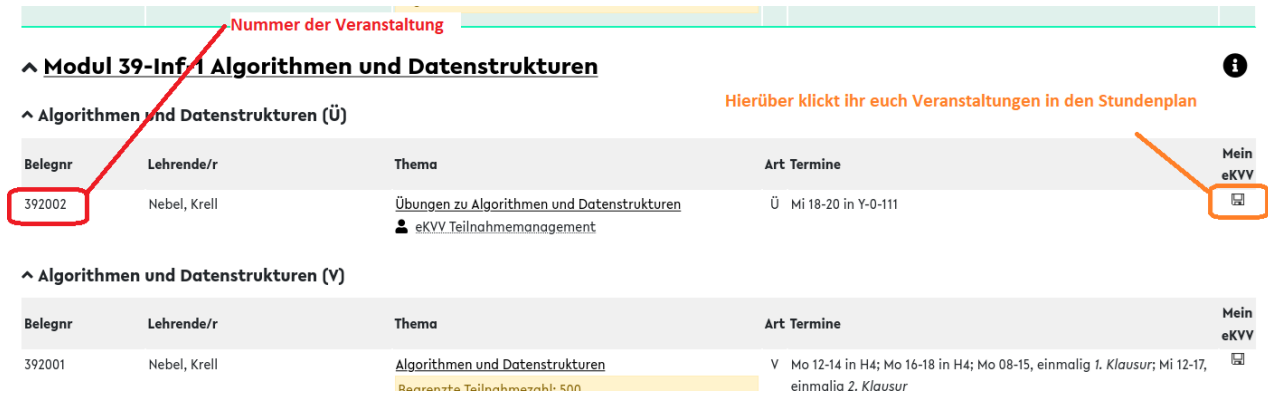

- Module könnt ihr auch über die Belegnummer suchen, in vielen Veranstaltungen, wird euch am Anfang gesagt, welche Veranstaltungen (samt Belegnummer) noch zum Modul gehören
	- Beispielsweise bei Algorithmen und Datenstrukturen:
		- diese Ansicht kommt, wenn ihr in eurem Stundenplan auf die Veranstaltung klickt

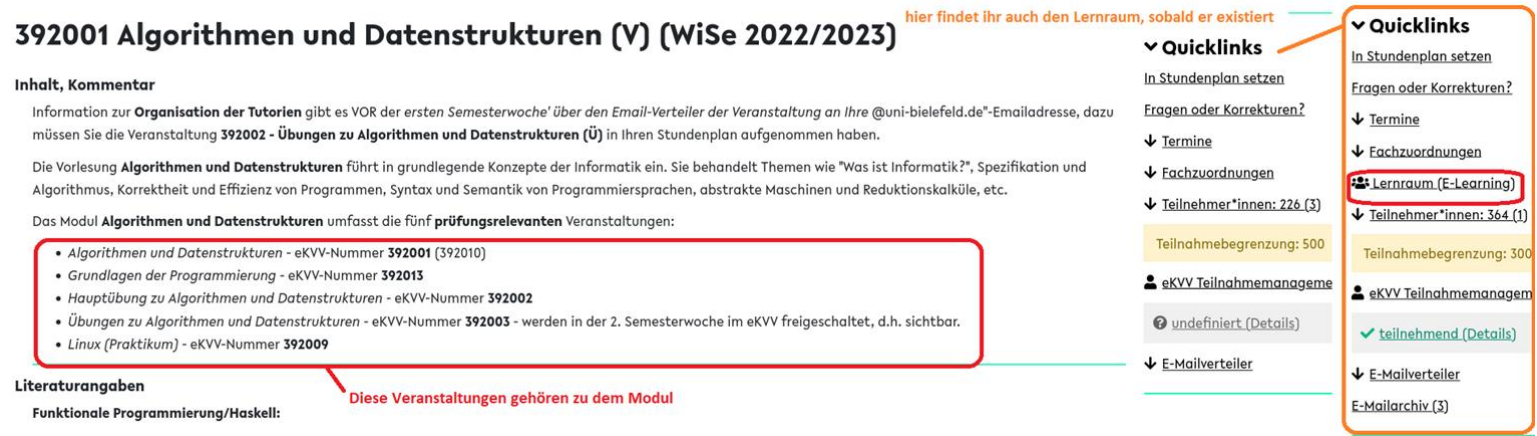

• wenn ihr diese Ansicht offen habt, findet ihr in der Seitenleiste rechts den Lernraum (sobald er erstellt wurde)

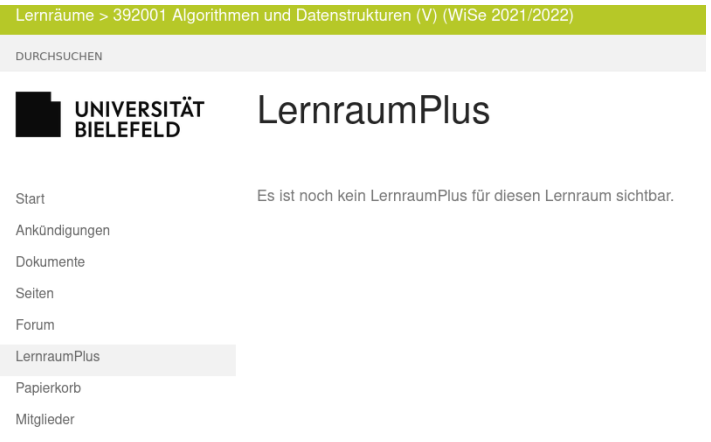

- hier findet ihr bei den meisten Veranstaltungen die Materialien zur Veranstaltung
	- entweder über Dokumente
	- oder über den LernraumPlus, der verlinkt wird, falls es einen gibt
- über den LernraumPlus werden in einigen Modulen auch Übungen abgegeben
- falls es Videos zur Vorlesung gibt, sind diese meist im Lernraum unter dem Reiter "Videos" zu finden (existiert nur wenn es auch Videos gibt)
- falls das Modul eine online Prüfung hat kann diese meist unter dem Reiter "E-Prüfung" abgegeben/gemacht werden (existiert nur, wenn es eine online Prüfung gibt)
- einige Veranstaltungen haben die Materialien auch auf externen Seiten, diese sind meist in der Information zur Veranstaltung verlinkt
- wenn ihr in der Seitenleiste auf "mein eKVV" geht bekommt ihr folgende Ansicht:

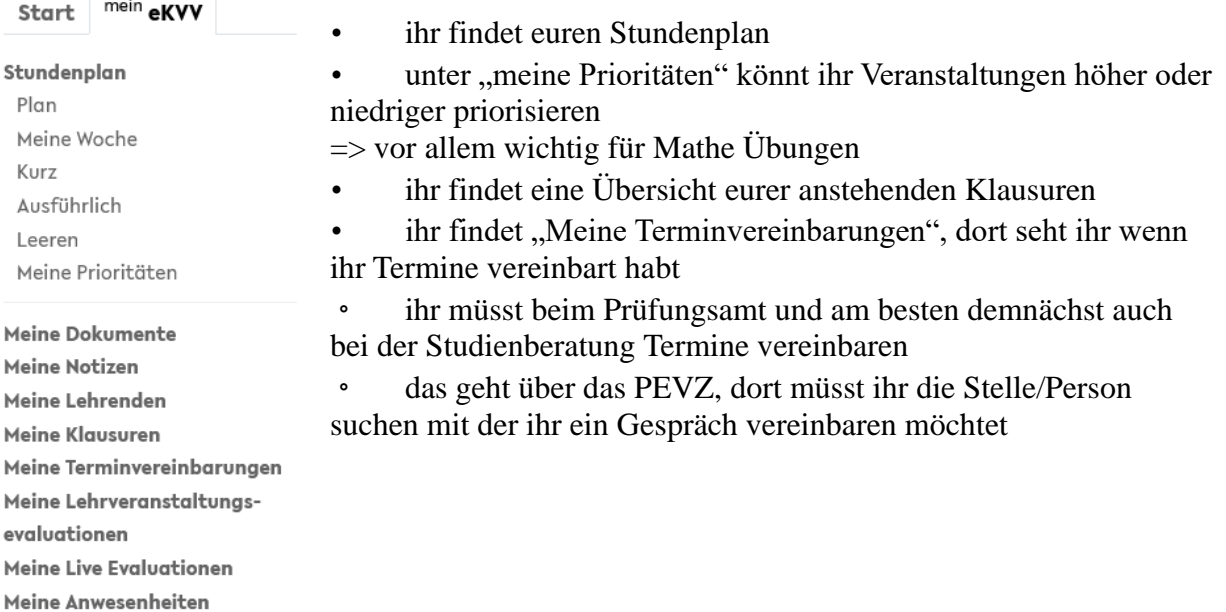

# **Fächerspezifische Bestimmungen/ Modulhandbuch**

- die für euer Studium vorgesehenen Veranstaltungen findet ihr in den Fächerspezifischen Bestimmungen (FSBs):
	- Informatik
- <https://ekvv.uni-bielefeld.de/sinfo/publ/bachelor/informatik/pdf>
	- Grundlagen Kognitiver Systeme
- <https://ekvv.uni-bielefeld.de/sinfo/publ/bachelor/kogsys/pdf>
	- Genomforschung
- <https://ekvv.uni-bielefeld.de/sinfo/publ/bachelor/genfo/pdf>
	- Molekulare Biotechnologie
- <https://ekvv.uni-bielefeld.de/sinfo/publ/bachelor/biotechnologie/pdf>
	- im Kernfach Informatik habt ihr die **strukturierte Ergänzung**:
		- ihr müsste ganze Module machen, also alle zugehörigen Veranstaltungen
		- für das **Profil technische Informatik** ist die Eingrenzung:
			- In der Regel sind beliebige Module aus den Bachelorstudiengängen der Fakultät für Mathematik und der Technischen Fakultät zu studieren. Darüber hinaus ist es möglich das Modul 31-IndiErg-1 Gründungsmanagement oder das Modul 23-LIN-Inf Computerlinguistische Grundlagen für Informatikstudierende zu studieren
- für das **Profil Bioinformatik** ist die Eingrenzung:
	- In der Regel sind Module aus dem Modulpool Bioinformatik im Umfang von 10 LP und beliebige Module im gleichen Umfang aus den Bachelorstudiengängen der Fakultäten für Biologie, Chemie, Mathematik, Physik und der Technischen Fakultät oder das Modul 31-IndiErg-1 Gründungsmanagement zu studieren.
- Auf begründeten Antrag könnt ihr auch andere Module nehmen, wenn ihr zB. im Nebenfach Wirtschaftswissenschaften studiert, solltet ihr auch Wirtschaftsmodule nehmen können
- In der **individuellen Ergänzung** könnt ihr:
	- beliebige Veranstaltungen, es müssen keine abgeschlossenen Module sein, nehmen
	- die Veranstaltungen sind an keine Fakultät gebunden
	- ihr könnt das Modul 39-Inf-MIKE: "Modularisierter individueller Kompetenz-Erwerb (MiKE)" machen
- **Wenn ihr Mathematik oder Wirtschaftswissenschaften im Nebenfach habt, beachtet die "Hinweise zu den Nebenfächern"** [\(https://www.uni-](https://www.uni-bielefeld.de/fakultaeten/technische-fakultaet/studium/bachelor/BA-Informatik-KF-2020/index.xml)

[bielefeld.de/fakultaeten/technische-fakultaet/studium/bachelor/BA-Informatik-KF-](https://www.uni-bielefeld.de/fakultaeten/technische-fakultaet/studium/bachelor/BA-Informatik-KF-2020/index.xml)[2020/index.xml\)](https://www.uni-bielefeld.de/fakultaeten/technische-fakultaet/studium/bachelor/BA-Informatik-KF-2020/index.xml)

Zentrale Studieninformationsseiten: Zugangsvoraussetzungen; Prüfungs- und Studienordnung; Fächerspezifische Bestimmungen: Bewerbung, Zulassung und Einschreibung

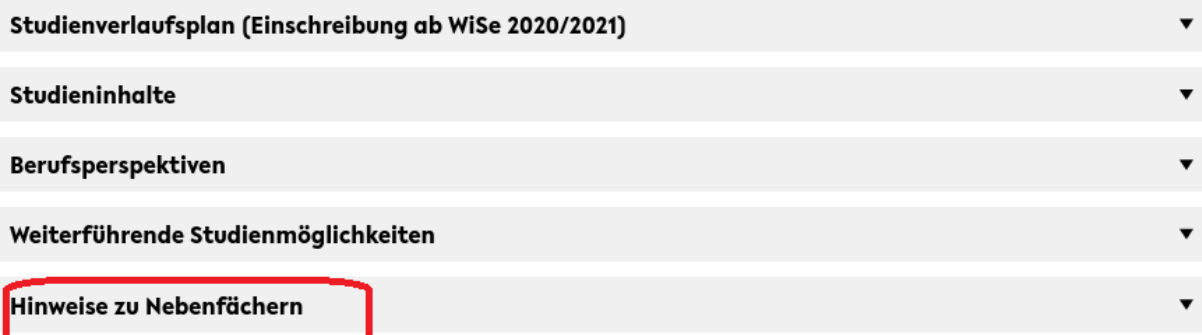

• Die FSBs für das Kernfach Informatik sehen beispielsweise so aus:

#### Kernfach (90 LP+30 LP) b.

#### Hier steht, ob bzw. welche Module des

Nachfolgenden Blocks benotet sind

Fachliche Basis (§ 7 Abs. 2 BPO) aa.

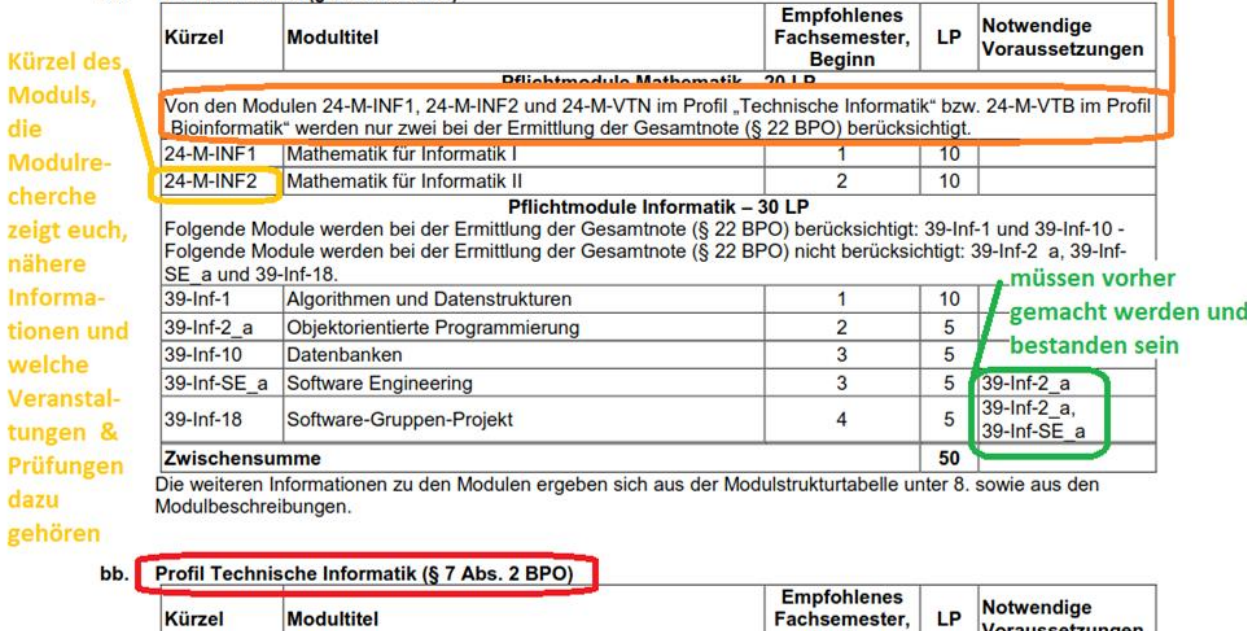

#### Voraussetzungen **Beginn** Pflichtmodule Technische Informatik - 25 LP Eplaende Module werden bei der Ermittlung der Gesamtode (§ 22 BPO) berücksichtigt: 39-Inf-6 und 39-Inf-8 s

#### • Die für Molekulare Biotechnologie so:

#### müssen vorher gemacht werden und bestanden sein

#### 1-Fach Bachelor (150 LP+30 LP)  $a$ .

#### Fachliche Basis (§ 7 Abs. 2 BPO) **Kürzel des Empfohlenes Notwendige** Kürzel **Modultitel** Fachsemester, LP Moduls, Voraussetzungen **Beginn** die 20-BM1 **Basis Theorie I**  $10$ 1. Modulre- $21-M4$ Allgemeine Chemie - Theorie  $1.$ 5  $21-M5$ Allgemeine Chemie - Praxis  $1.$ 5  $21-M4$ cherche  $21-M8$ Physikalische Chemie - Basis Theorie  $1.$ 5 zeigt euch, Ein Praktikum in nähere  $|21-M9\rangle$  $\overline{2}$ . 5 Physikalische Chemie - Basis Praxis **Allgemeiner Chemie** (z.B. Modul 21-M5) Informa-21-M10 u Organische Chemie - Basis Theorie  $\overline{2}$ 5 tionen und  $24-M-BIO$ Mathematik, Teil Mathematik für Biologie  $\overline{2}$  $\overline{5}$ welche 39-MBT6 Einführung in die Bioinformatik  $\overline{2}$  $10$ Veranstal-20-BM\_b Mathematik, Teil Statistik/Informatik 3. 5  $21-M4$  $21-M17$ Biochemie I - Theorie  $3.$ 5 tungen & 28-P-NF-B1 Physik I für Nebenfächler\*innen  $3.$ 5 Prüfungen Zwischensumme 65 dazu Die weiteren Informationen zu den Modulen ergeben sich aus der Modulstrukturtabelle unter 8. sowie aus den gehören Modulbeschreibungen.

# **Stundenplan erstellen**

#### Chekliste Stundenplan:

Im ersten Semester solltet ihr Folgende Veranstaltungen belegen:

## **Kernfach Informatik:**

- **240100** Mathematik für Naturwissenschaften I: Analysis (V)
- **240100** Mathematik für Naturwissenschaften I: Lineare Algebra (V)
- **240102** Übungen zu Mathematik für Naturwissenschaften I (Ü) ◦ Zuteilung der Übung wird in der Vorlesung erklärt
- **392001** (392010) Algorithmen und Datenstrukturen
- **392013** Grundlagen der Programmierung
- **392002** Hauptübung zu Algorithmen und Datenstrukturen
- **392003** Übungen zu Algorithmen und Datenstrukturen
	- werden in der 2. Semesterwoche im eKVV freigeschaltet, d.h. sichtbar.
- **392009** Linux (Praktikum)

## **Nebenfach Grundlagen Kognitiver Systeme:**

- **209101** Neuro- und Verhaltensbiologie (VÜA)
- **282400** Einführung in die Physik I (Nebenfach) (V)
- **282401** Übungen zu Einführung in die Physik I (Nebenfach) (Ü)
	- Zuteilung der Übung wird in der Vorlesung erklärt

## **Nebenfach Genomforschung:**

- **209210** Grundlagen der molekularen Biologie I (V)
- **215011** Allgemeine Chemie für das Nebenfach (VÜA)
	- Zuteilung der Übung wird in der Vorlesung erklärt

# **Molekulare Biotechnologie:**

- **200100** und **200101** Basis Theorie I (VÜA)
- **210012** und **216003** Allgemeine Chemie (Ü)
- **210011** Allgemeine Chemie (V)
- **210013** Allgemeine Chemie (Pr)
- **210018** Weitere Veranstaltungen des Moduls 21-M5
- **210511** und **210512** Physikalische Chemie Basis (VÜA)391030
- **391030** Biotechnologie 1 Theorie (Nummer suchen, findet man (noch) nicht über die Studiengangssuche)

Eine Übersicht, der verschiedenen Kürzel am Ende des Veranstaltungsnamens findet ihr hier: [https://ekvv.uni-bielefeld.de/kvv\\_publ/publ/Veranstaltung\\_Art\\_Tabelle.jsp](https://ekvv.uni-bielefeld.de/kvv_publ/publ/Veranstaltung_Art_Tabelle.jsp)

# **Transskript/ Prüfungsverwaltung**

- im eKVV findet ihr oben in der Leiste den Reiter "meine Uni", über das Dropdown Menü findet ihr das "Bewerbungs- und Statusportal"
	- dort könnt ihr einsehen,
- in welchem Studiengang und Semester ihr gerade seid
- ihr findet die Zahlungsinformationen, für die Semesterbeiträge
- ihr könnt eure Studienbescheinigung und Bescheinigungen für das Bafög Amt abrufen
- ihr könnt eure Kontaktdaten ändern
- außerdem findet ihr in dem Menü die "Prüfungsverwaltung für Studierende"

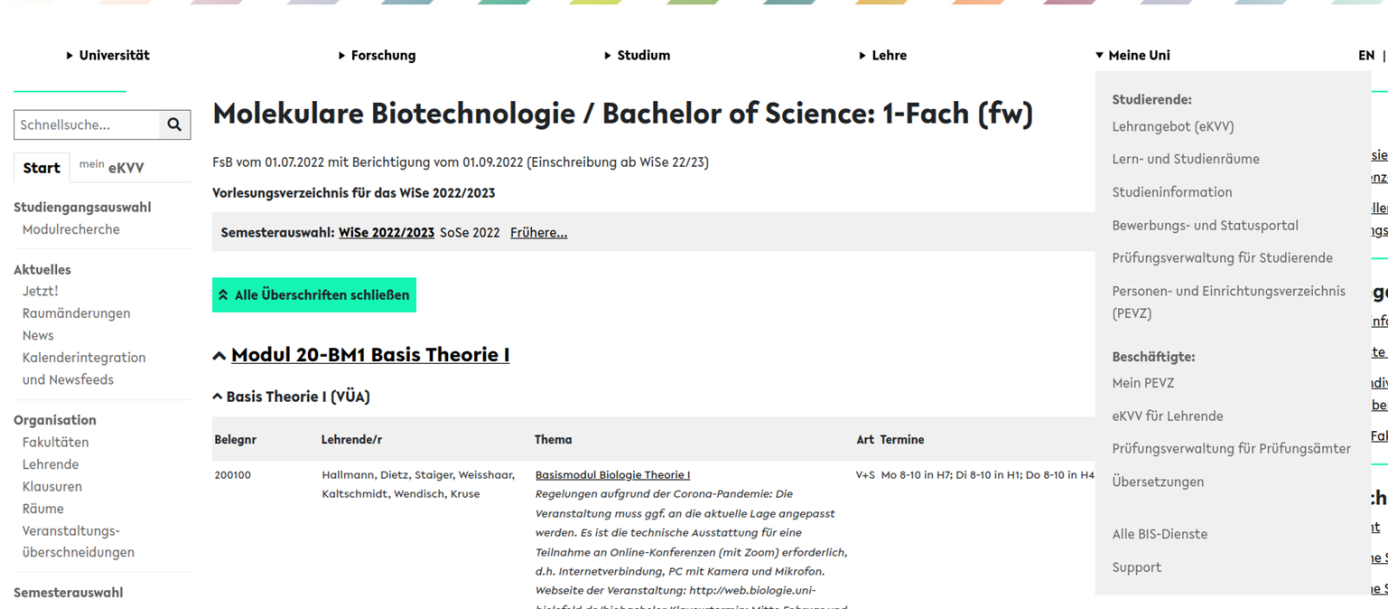

- in der Prüfungsverwaltung wird euch angezeigt:
	- eure neueste Leistung
	- eure Leistungsübersicht:

#### Meine Leistungsübersichten

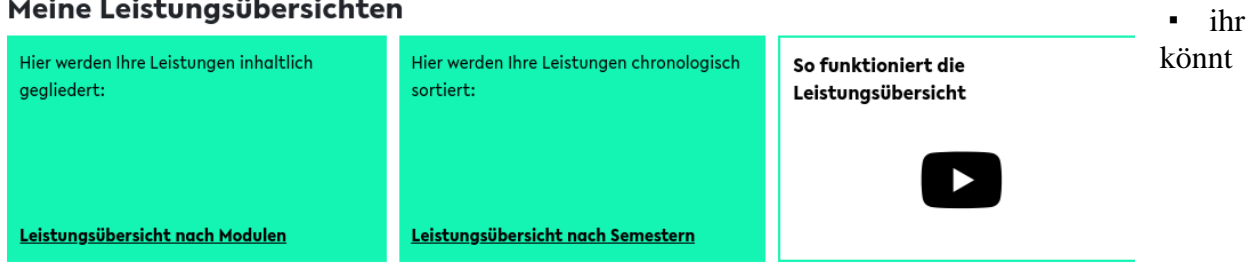

entweder schauen, welche Module ihr in welchem Semester gemacht habt

- oder euch eure Leistungen nach Modulen anzeigen lassen (empfiehlt sich, wenn ihr gucken wollt, was euch noch fehlt)
- alle Module, die in der Übersicht ein rotes Kästchen haben, sind noch nicht abgeschlossen
- Module mit einem grünen Kästchen mit Hacken drin oder einem kleinen Buch dran, sind abgeschlossen

#### **BIS-Prüfungsverwaltung**

Kontakt & Hilfe

Neueste Leistungen

Leistungsübersicht nach Modulen

Leistungsübersicht nach Semestern

Meine Dokumente

Meine Einschreibungsdaten

Abschlussarbeiten

Zeugnisantrag

Meine Prüfungsämter

# Zeugnisantrag

Welche Art von Dokument möchten Sie beantragen?

#### • Über das Menü an der Linken Seite, könnt ihr:

- ebenfalls eure Leistungsübersicht erreichen
- eure Einschreibungsdaten einsehen
- eure Abschlussarbeiten einsehen

◦ einen Zeugnisantrag stellen oder ein

Zwischentranskript beantragen

◦ Sehen welches Prüfungsamt für euch zuständig ist

• das

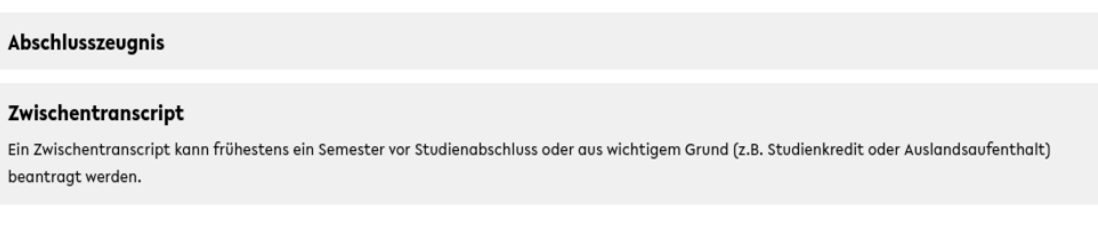

Zurück

Von vorne beginnen

Abschlusszeugnis beantragt ihr nur, wenn ihr alle Module abgeschlossen habt und euer Zeugnis haben wollt

- wenn ihr euch bewerben wollt/müsst und noch nicht alle Module abgeschlossen habt beantragt ihr ein Zwischentranskript und reicht das Abschlusszeugnis nach, wenn ihr alle Module habt
- beim Ausfüllen der Eingabemaske für Zwischentranskript und Abschlusszeugnis, wird alles was ihr bisher ausgefüllt habt gespeichert, es wird nicht automatisch abgeschickt, ihr bekommt bei beidem am Ende eine PDF, die müsst ihr unterschreiben und beim Prüfungsamt einreichen

### **Weitere Hinweise**

• falls ihr noch fragen habt wendet euch gerne an die Studienberatung, idealerweise per Mail: [studienberatung.techfak@uni-bielefeld.de](mailto:studienberatung.techfak@uni-bielefeld.de)

- Altklausuren könnt ihr für viele Module bei der Fachschaft bekommen: [klausuren@fachschaft.techfak.de](mailto:klausuren@fachschaft.techfak.de)
- schreibt keine persönlichen Informationen (Matrikelnummer, Geburtsort, etc.) in Mails an [info@fachschaft.techfak.de,](mailto:info@fachschaft.techfak.de) auf die Mailingliste kann prinzipiell jeder
- schreibt eure Matrikelnummer nie in Mails, außer ihr werdet explizit gefragt und es gibt einen guten Grund dafür
- die Studienberatung hat eine rein beratende Funktion, wir können eure Daten weder einsehen noch bearbeiten
- ab November gibt es Dienstags bis Donnerstags wieder eine Studienberatung in der Uni, ihr habt immer noch die Möglichkeit auf eine online Beratung am Freitag